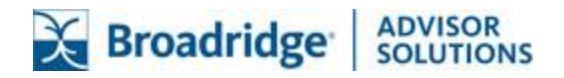

# **Website Manager – Okta Integration – SCIM**

The Website Manager – Okta Integration allows organizations to manage their Website Manager user accounts through their Okta organization.

#### Features

- Push New Users new users created through Okta will also be created in the Website Manager.
- Push Profile Updates updates made to the user's profile through Okta will be pushed to the Website Manager.
- Push User Deactivations Deactivating the user or disabling the user's access to the application through Okta will inactivate the user in the Website Manager. NOTE: deactivating a user means removing access to login, but maintaining the user's information as an inactive user.
- Push Groups Assign groups in OKTA and push groups and associated users to Website Manager.

#### Requirements

Before you configure provisioning for Broadridge Website Manager you must reach out to your Broadridge account director to receive provisioning details for your organization.

### Step-by-Step Configuration Instructions

To get started, reach out to your Broadridge account director to let them know you want to use Okta for login and user provisioning. Your account director or support staff will provide you with an API token specific to your organization.

- 1. Check the **Enable provisioning features** box.
- 2. Click **Configure API integration**.
- 3. Check the **Enable API integration** box.
- 4. Enter the **API Token** provided by your Broadridge account directory.
- 5. Click **Test API Credentials**; if successful, a verification message appears at the top of the screen.
- 6. Click **Save**.
- 7. Select **To App** in the left panel
	- a. Select the **Provisioning Features** you want enabled.
	- b. Currently we do not support the "Sync Password."
- 8. Click **Save**.

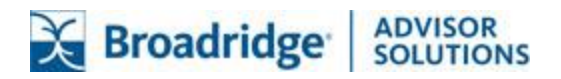

## Troubleshooting and Tips

- Initial activation of Okta provisioning in Website Manager requires contacting your Broadridge account directory.
- When users are deactivated in Okta, they will be inactivated in Website Manager. Users will not be allowed to login to Website Manager, but their data will be retained. User accounts are not deleted from Website Manager.